## [www.KlausSchenck.de](http://www.klausschenck.de/) / [www.youtube.com/user/financialtaime](http://www.youtube.com/user/financialtaime) Schenck / **Präsentations-Retter: 1. Einstieg** / S. 1 von 4 FT-Sendung/**YouTube**:<https://www.youtube.com/watch?v=ZxYjy0-ahRY>

"Versaue" den **Einstieg** nicht, sonst pennen dir deine Mitschüler gleich zu Beginn weg! Der **Einstieg** ist deine Chance, Interesse zu wecken, die Mitschüler schon beim Start zu integrieren und alles zu einem gemeinsamen Referat zu machen, was letztendlich Zielsetzung sein sollte.

S. = Schüler/Schülerin/Schülerinnen

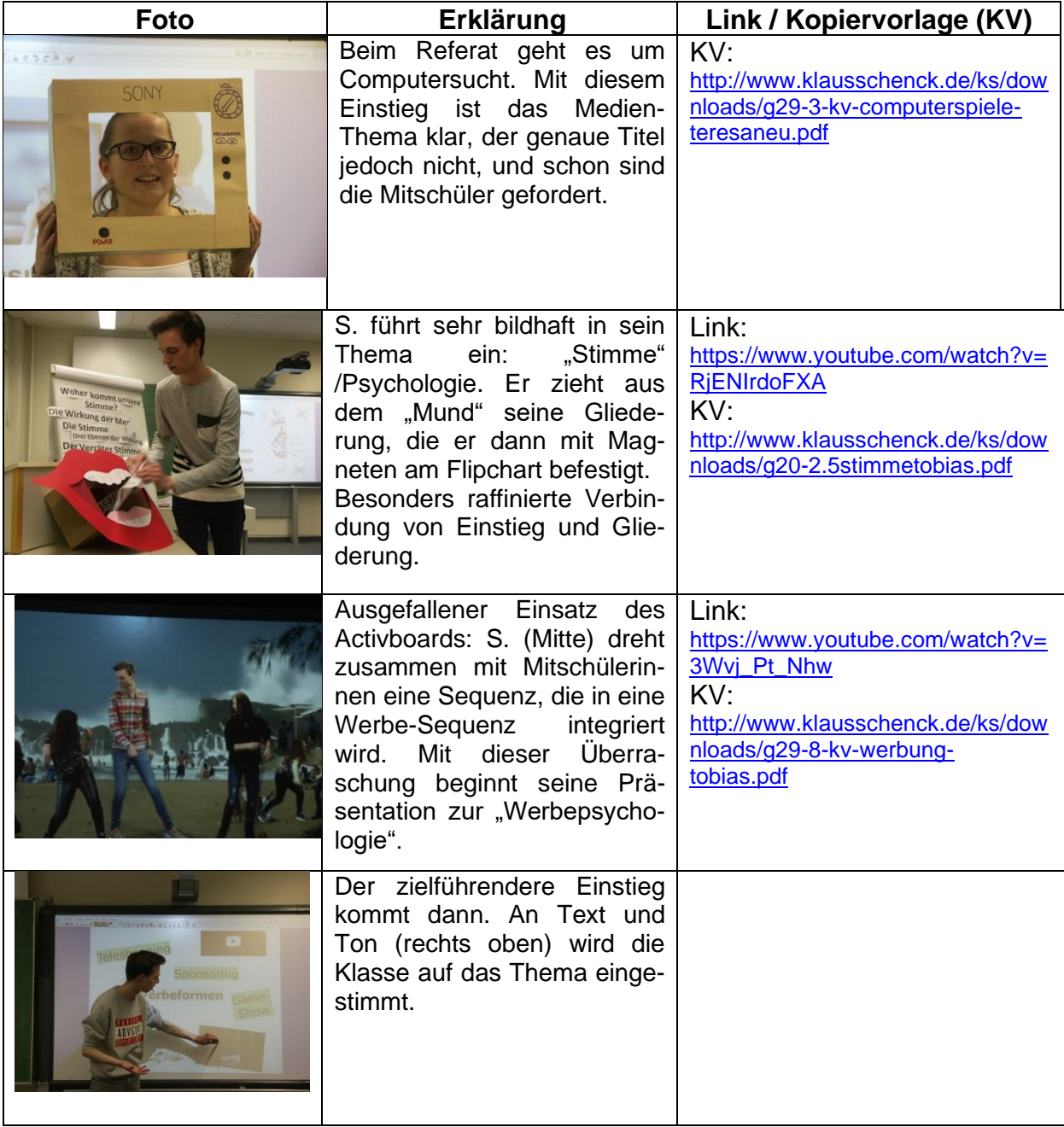

[www.KlausSchenck.de](http://www.klausschenck.de/) / [www.youtube.com/user/financialtaime](http://www.youtube.com/user/financialtaime) Schenck / **Präsentations-Retter: 1. Einstieg** / S. 2 von 4 FT-Sendung/**YouTube**:<https://www.youtube.com/watch?v=ZxYjy0-ahRY>

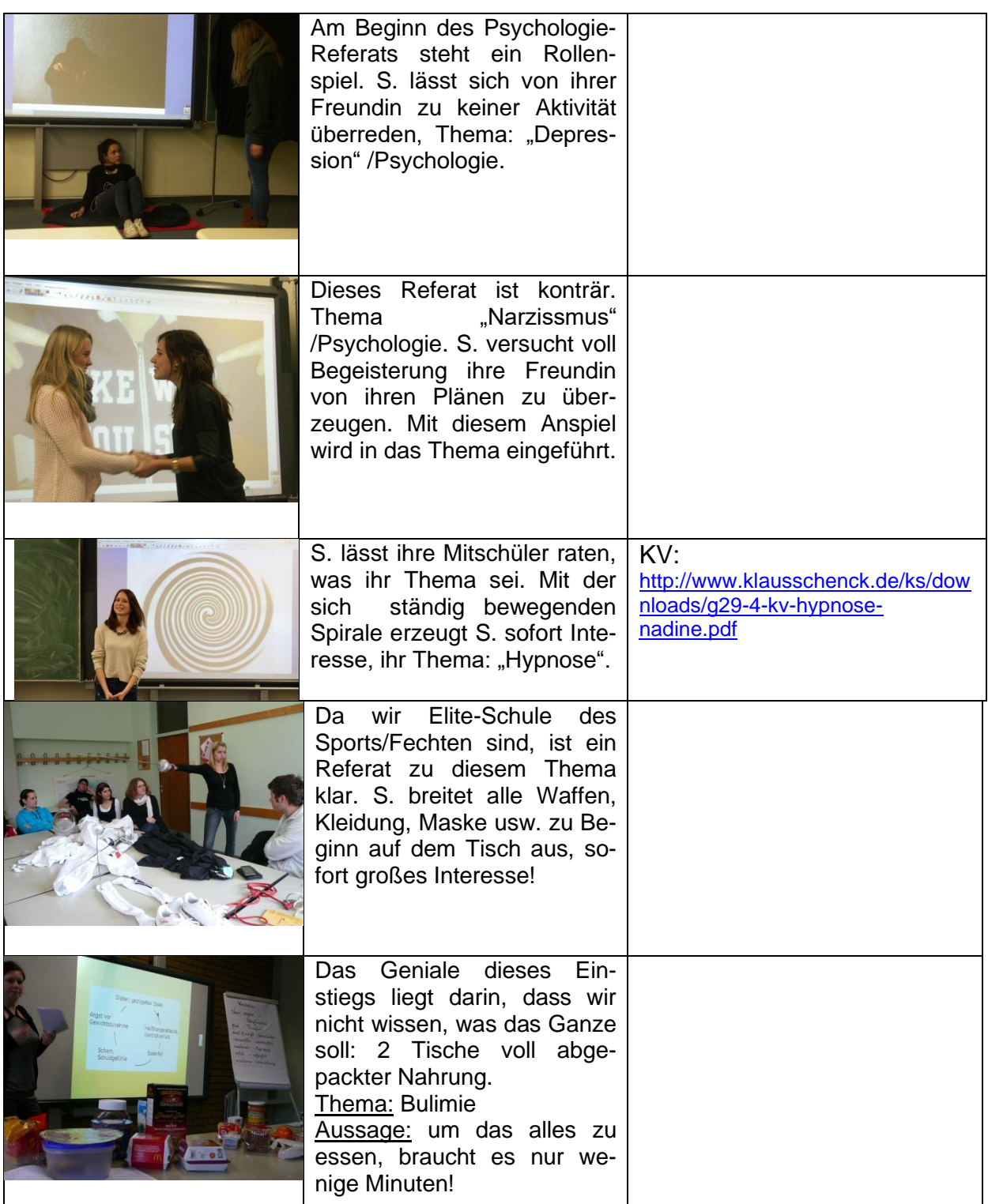

## [www.KlausSchenck.de](http://www.klausschenck.de/) / [www.youtube.com/user/financialtaime](http://www.youtube.com/user/financialtaime) Schenck / **Präsentations-Retter: 1. Einstieg** / S. 3 von 4 FT-Sendung/**YouTube**:<https://www.youtube.com/watch?v=ZxYjy0-ahRY>

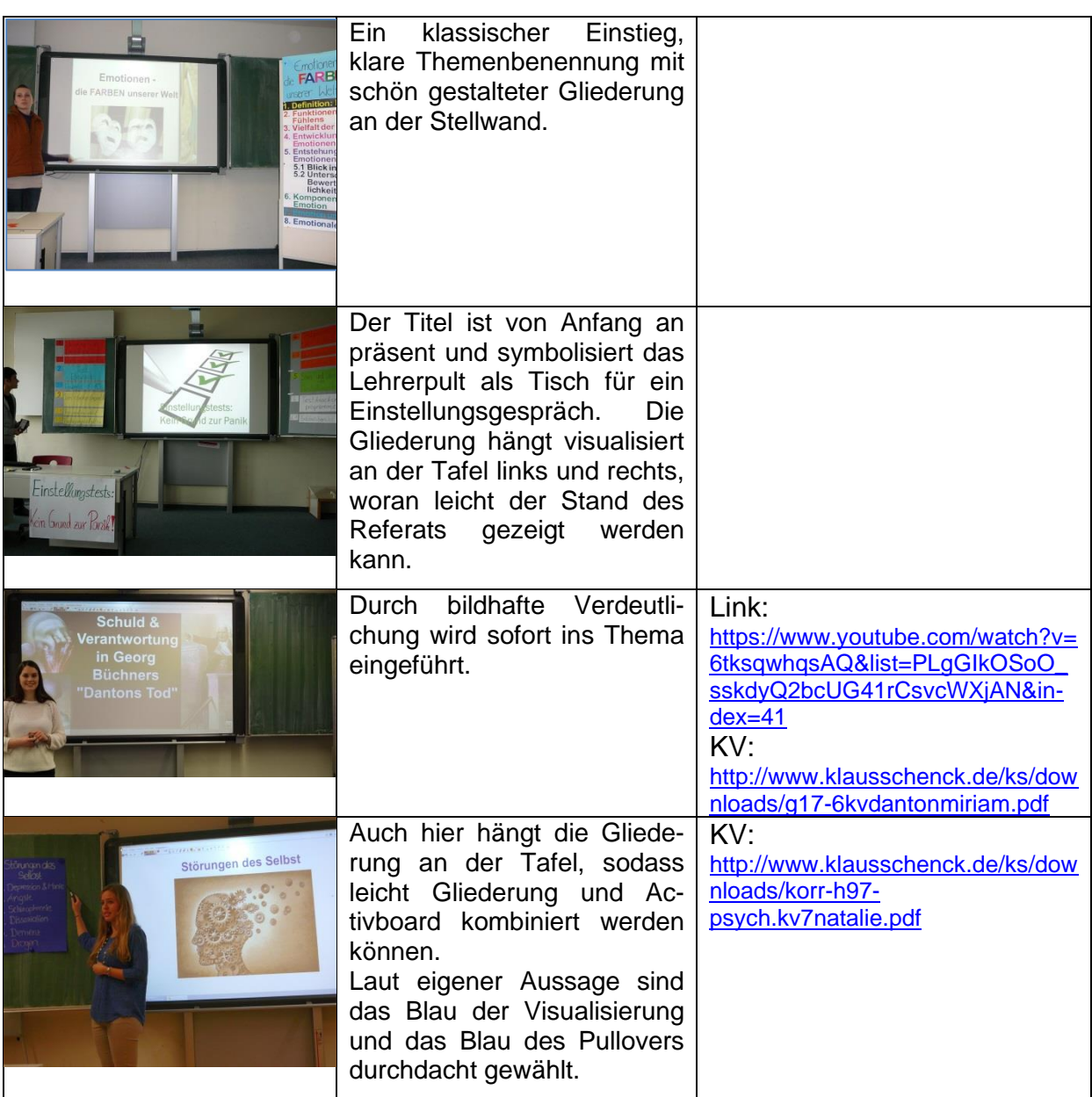

## **Überblick über die verschiedenen Teile des Präsentations-Retters:**

- 1. **Einstieg** (4 Seiten / Ansatz: Wie packe ich meine Zuhörer mit einem überraschenden Einstieg? / Ideensammlung)
- 2. **Gliederung** (8 Seiten / Ansatz: Wie mache die Gliederung zum Rückgrat meines Referats? / Tipps)
- 3. **Stellwand** (19 Seiten / Ansatz: Wie integriere ich phantasievoll meine Zuhörer in mein Referat? / Herzstück der Präsentations-Retter)
- 4. **Activboard** (12 Seiten / Ansatz: Wie setze ich das Activboard aktivierend für meine Zuhörer ein? / Beispiele – auch übertragbar auf Powerpoint-Präsentationen)

[www.KlausSchenck.de](http://www.klausschenck.de/) / [www.youtube.com/user/financialtaime](http://www.youtube.com/user/financialtaime) Schenck / **Präsentations-Retter: 1. Einstieg** / S. 4 von 4 FT-Sendung/**YouTube**:<https://www.youtube.com/watch?v=ZxYjy0-ahRY>

- 5. **Abrundung/Schluss** (5 Seiten / Ansatz: Wie wiederhole ich spielerisch die zentralen Inhalte meines Referats? / Ideen)
- 6. **Probleme** (6 Seiten / Ansatz: Welche sind die typischen Präsentationsfehler und wie vermeide ich sie? / Warnungsliste aus dem Schulalltag: Was schief gehen kann, geht schief!)
- 7. **Benotungsraster** (11 Seiten / Ansatz: Jede Note ist vom Aufbau her gleich gestaltet, aber die Anforderungen werden von Note zu Note anders definiert, folglich ergibt sich eine gute Vergleichbarkeit.)

## **Tipps:**

- ➢ **Lehrkraft/Schüler: Sinnvoller Einstieg mit Präsentations-Retter / Basis-Ausstattung:**
	- o 3. Stellwand
	- o 6. Probleme
- ➢ **Lehrkraft/Schüler: Anfänger/Fortgeschrittene bei Activboard-Präsentationen/auch PPP:**

o 4. Activboard

- ➢ **Schüler: wichtige Präsentation bei Lehrkraft, die Medieneinsatz zu schätzen weiß / Lehrkraft, die Schüler gekonnt, modern und für ihre Mitschüler aktivierend referieren sehen will:**
	- o 1. Einstieg
	- o 2. Gliederung
	- o 5. Abrundung
	- o Letztendlich **Gesamtpaket**: Masse an Ideen (gezeigt an Schülerfotos/YouTube-Sendungen), viele Tipps (übertragbar auf Uni und Beruf)!
- ➢ **Schüler: Abi-Präsentation**
	- o Stellwand
	- o Activboard (wenn im Prüfungsraum vorhanden und vorher schon in Referaten geübt)
	- o Probleme

**Klaus Schenck**, OSR. a.D. Fächer: Deutsch, Religion, Psychologie (Wahlfach) **Drei Internet-Kanäle:** Schul-Material: [www.KlausSchenck.de](http://www.klausschenck.de/) Schüler-Artikel: [www.schuelerzeitung-tbb.de](http://www.schuelerzeitung-tbb.de/) Schul-Sendungen:<https://www.youtube.com/user/financialtaime> **"Vom Engagement-Lehrer zum Lehrer-Zombie"/Bange-Verlag 2020:** Info-Flyer: [http://www.klausschenck.de/ks/downloads/f02-werbeflyer-buch](http://www.klausschenck.de/ks/downloads/f02-werbeflyer-buch-entwurf-2020-11-26.pdf)[entwurf-2020-11-26.pdf](http://www.klausschenck.de/ks/downloads/f02-werbeflyer-buch-entwurf-2020-11-26.pdf)

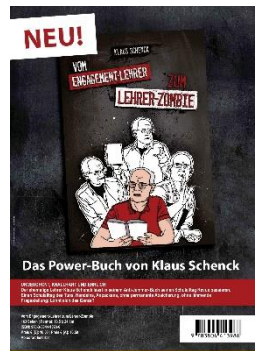